# Flerdimensionella fält och textfiler

Föreläsning 7

TDA540 - Objektorienterad Programmering

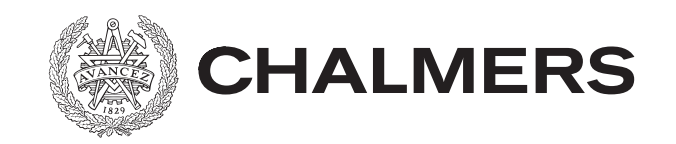

# Sammanfattning

- Fält (arrays)
- Sträng

### **In- och utmatning av data**

Utan att kunna läsa och skriva data skulle de flesta program vara ganska meningslösa.

Den data som ett program är beroende av kan t.ex.

- ges via tangentbordet
- finnas i en fil
- hämtas från nätet
- vara utdata från ett annat program.

Ett program kan också behöva skriva/skicka data till dessa enheter. Java tillhandahåller ett flertal färdiga klasser för att underlätta I/Ohanteringen.

# **Läsa data från tangentbordet**

I Java är tangentbordet kopplat till System.in, vilket är ett objekt av typen InputStream. För att underlätta läsningen kopplas System.in till ett Scanner-objekt.

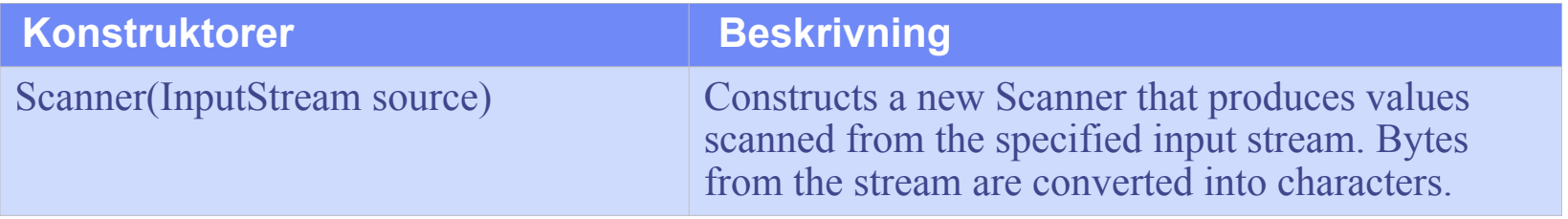

```
import java.util.Scanner;
public class ReadFromKeyboard {
    public static void main(String[] args) {
      Scanner keyboard = new Scanner(System.in); 
     System.out.print("Give the integer numbers: ");
     int sum = 0;
      while (keyboard.hasNextInteger()) {
        sum = sum + keyboard.nextInt();\left\{\begin{array}{c} \end{array}\right\}System.out.println("The sum of the numbers: " + sum);
    }//main
}//ReadFromKeyboard
```
# **Läsa data från textfiler**

### För att läsa från en textfil använder vi klasserna File och Scanner.

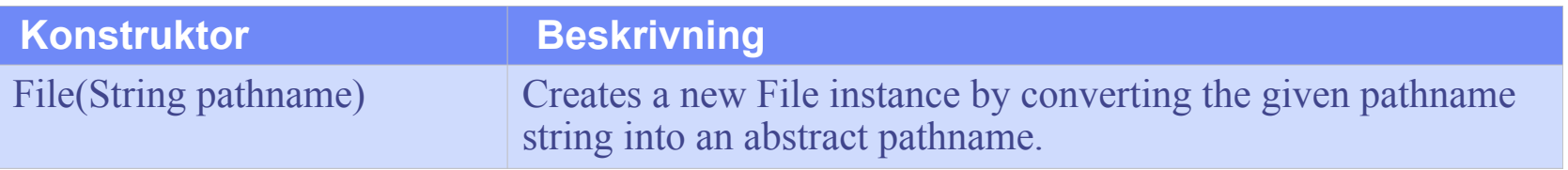

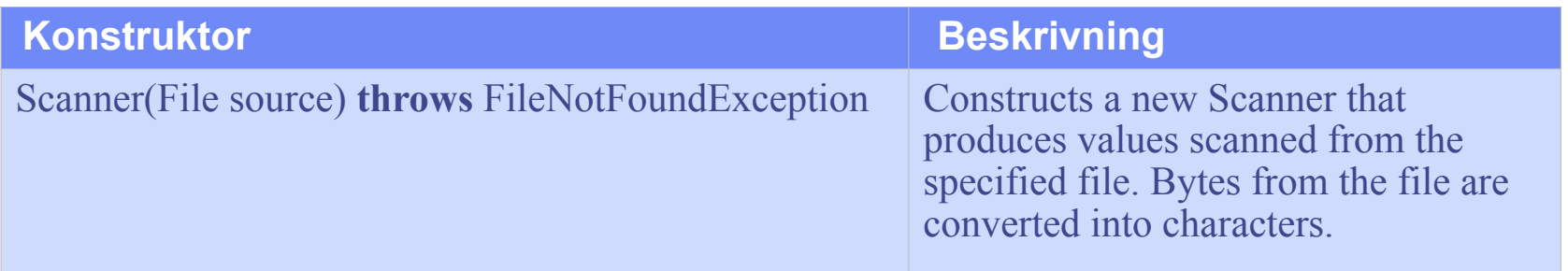

Konstruktorn kastar ett en FileNotFoundException om den angivna filen inte finns. Detta är en s.k. kontrollerande exception som måste fångas eller kastas vidare.

### **Läsa data från textfiler**

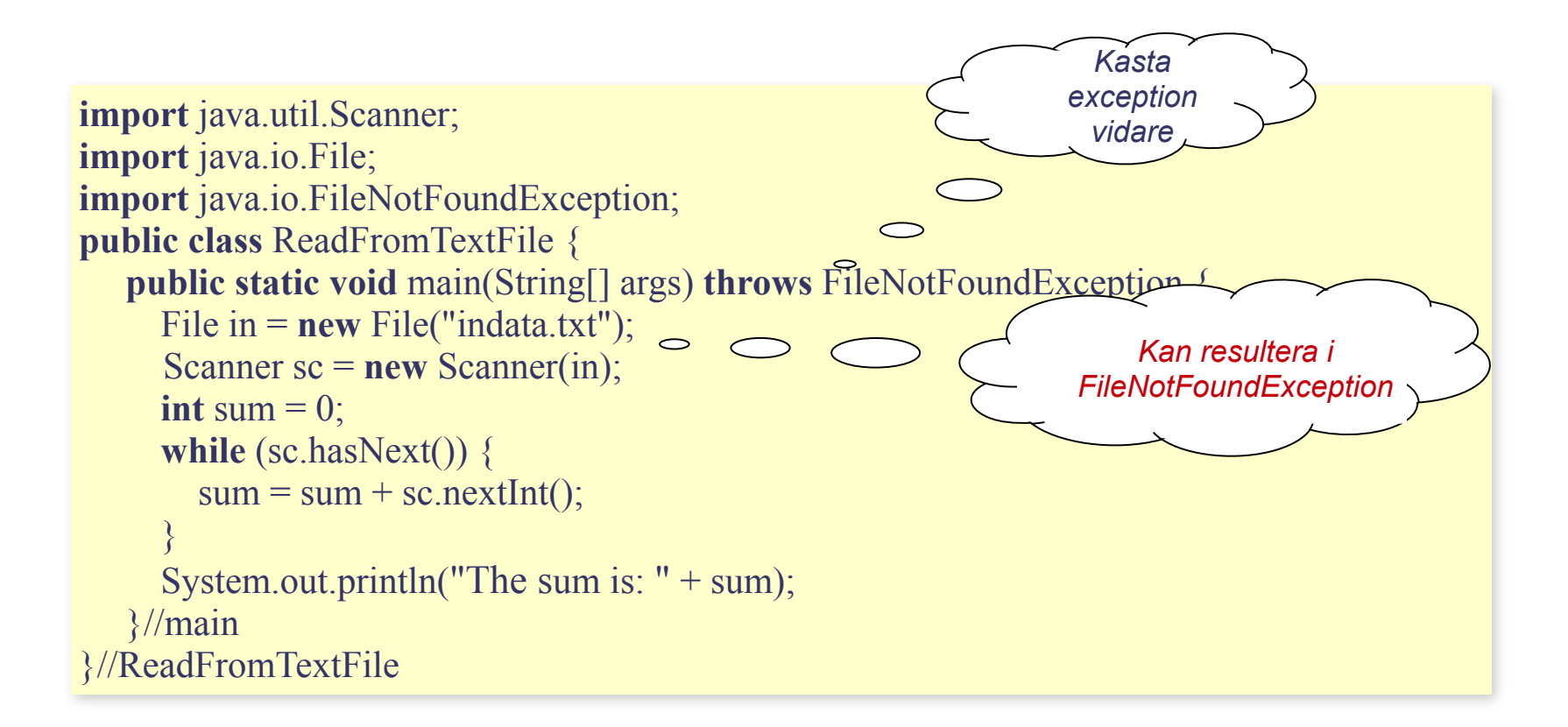

### **Skriva till textfiler**

### För att skriva till en textfil använder vi klassen PrintWriter.

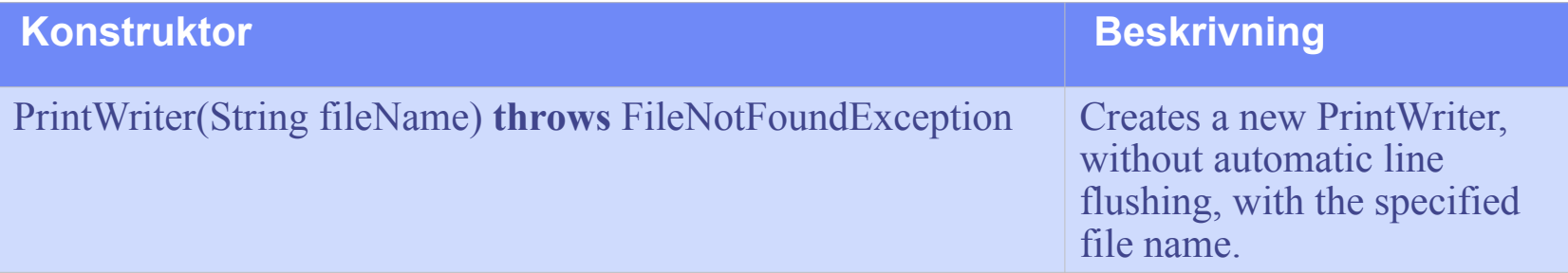

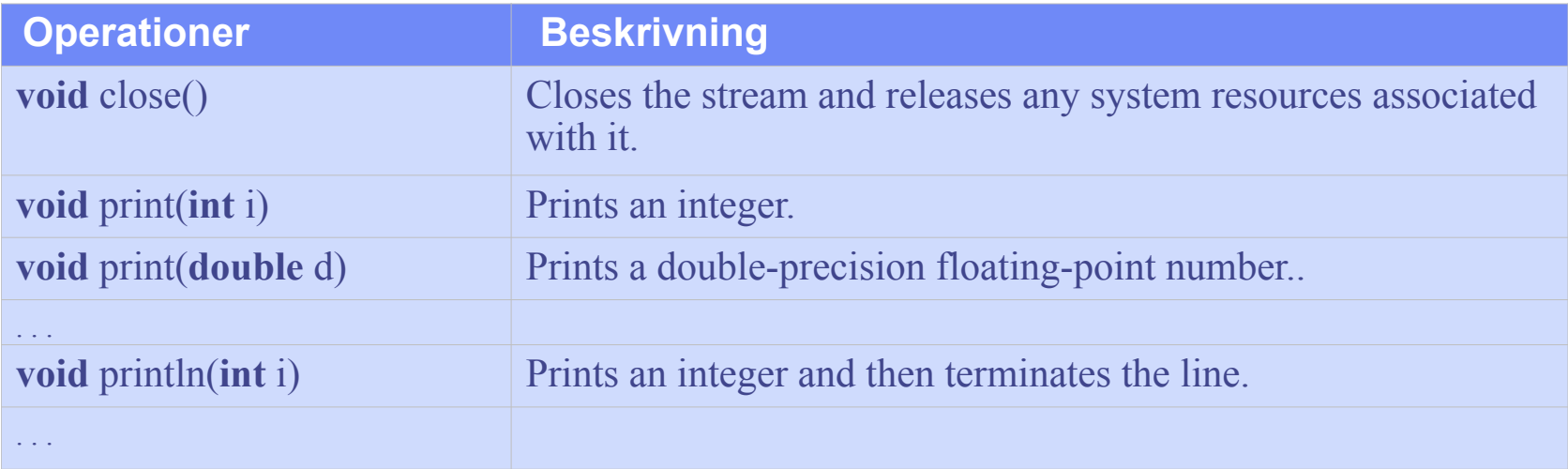

### **Skriva till textfiler**

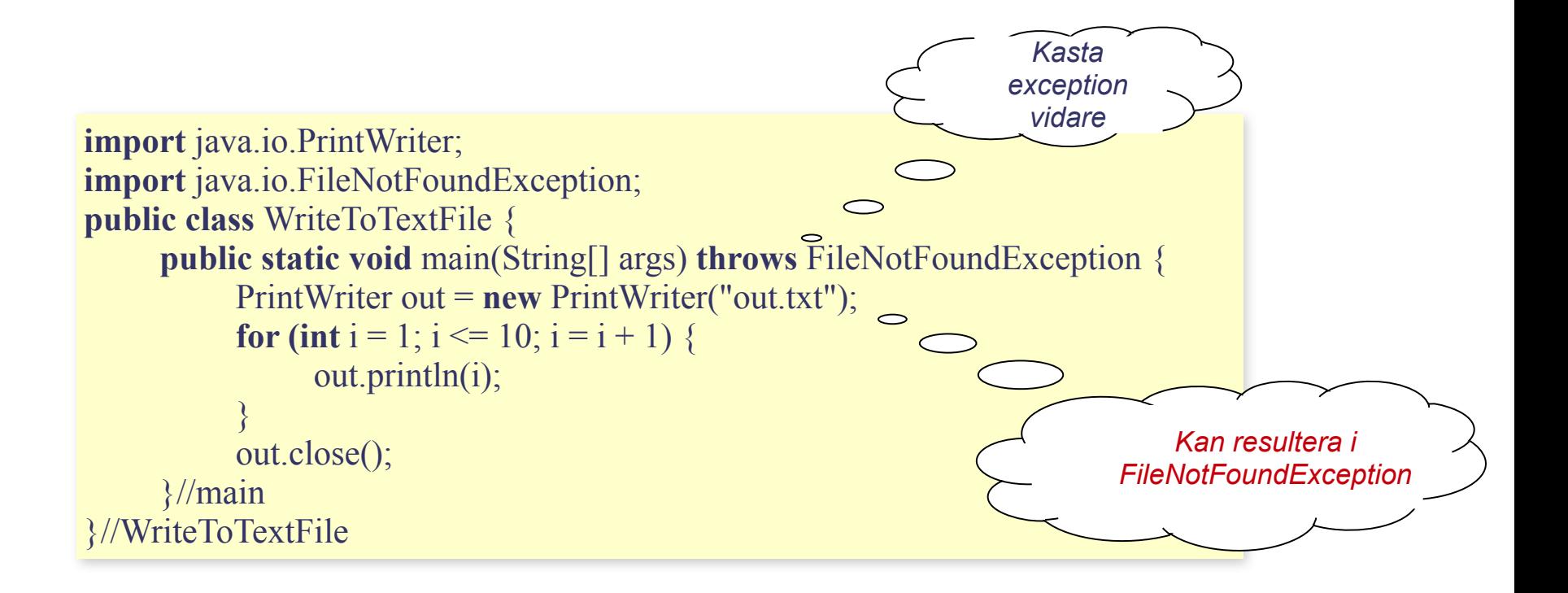

# **Tvådimensionella fält**

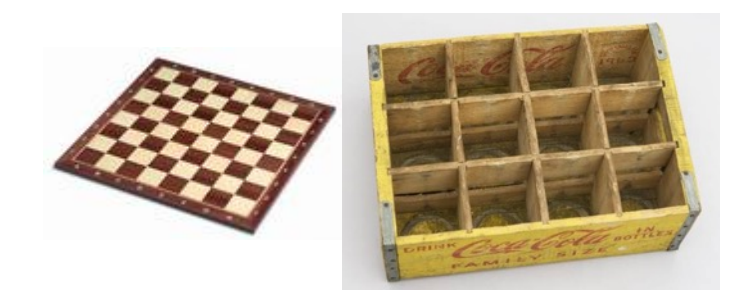

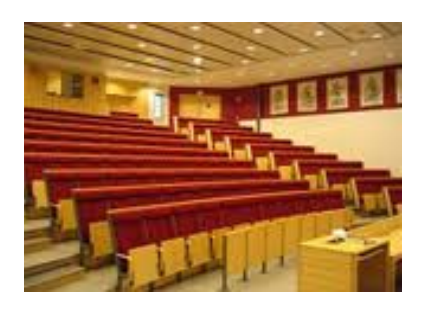

### Tvådimensionella fält är *fält av fält*.  $int[\]$  tabell = **new**  $int[3][4]$ ;

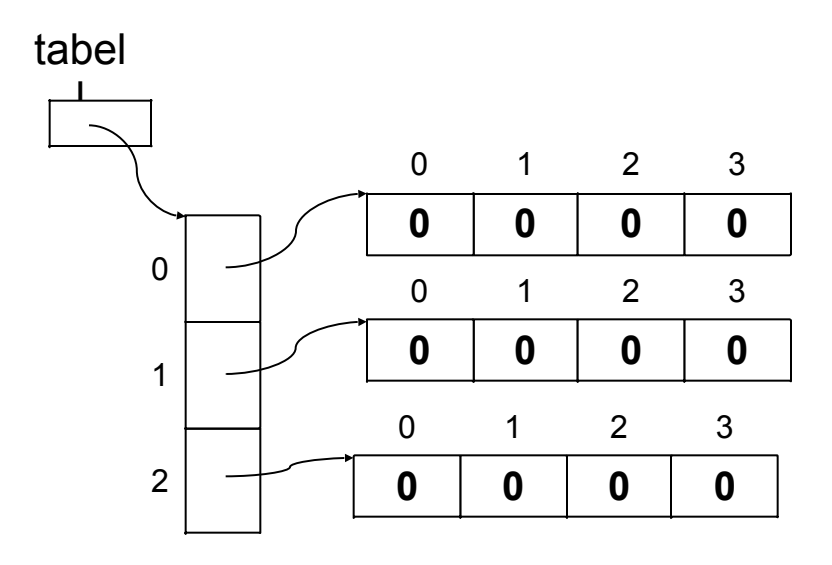

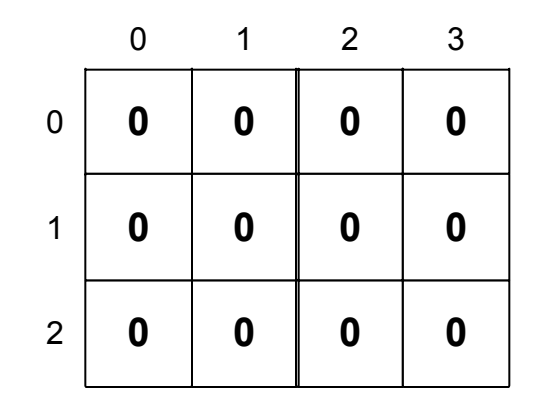

### **Tvådimensionella fält**

Istället för att skapa ett tvådimensionellt fält med **new** kan fältet skapas genom att initiera värden till fältet vid deklarationen.

2 **29 10**

**53 43 33**

**12 34 71 9**

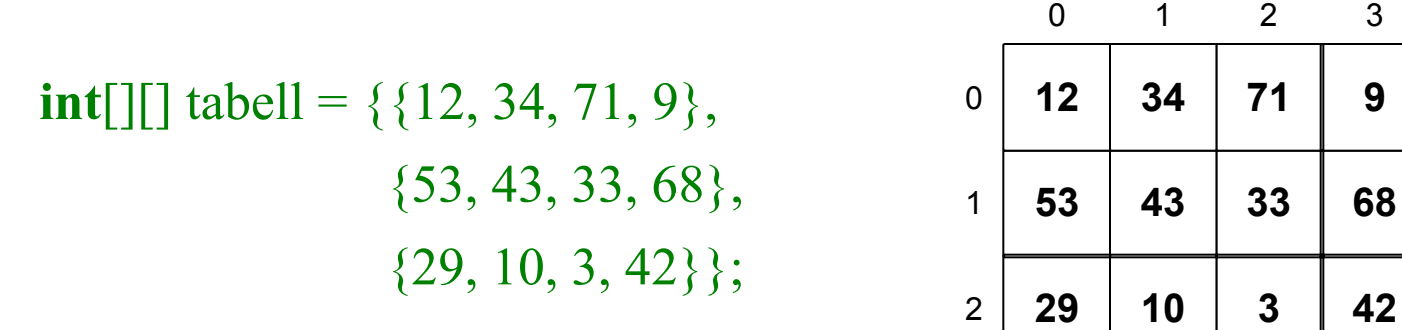

Eftersom ett tvådimensionellt fält är ett fält med referenser till ett endimensionellt fält, kan raderna vara olika långa 0 1 2 3

int[]] table1 = {
$$
{12, 34, 71, 9}
$$
,

\n
$$
{53, 43, 33},
$$
\n ${29, 10}$ ;\n
$$
2 \overline{29}
$$

### **Tvådimensionella fält**

**int**[][] tabell = { $\{12, 34, 71, 9\}$ , {53, 43, 33},  $\{29, 10\};$ 

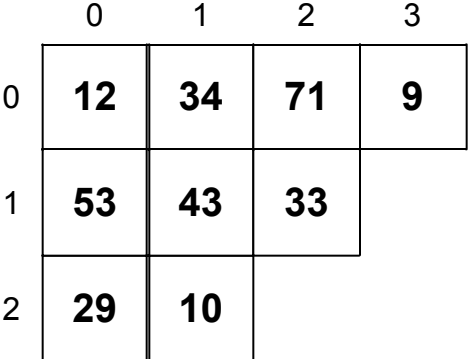

tabell[0].length ger 4 tabell[1].length ger 3 tabell[2].length ger 2

Arrays.sort(tabell[0]) sorterar rad 0 i tabell Arrays.sort(tabell[1]) sorterar rad 1 i tabell Arrays.sort(tabell[2]) sorterar rad 2 i tabell

### **Problemexempel**

Skriv ett program som läser in en NxN matris, samt avgör och skriver ut huruvida matrisen är symmetrisk eller inte. Matrisens gradtal ges som indata. För en symmetrisk matris A gäller att

$$
a_{ij} = a_{ji}
$$
 för alla i och j

Analys:

Indata: Ett gradtal samt en kvadratiskt matris med detta gradtal.

Utdata: Utskrift av huruvida den inlästa matrisen är symmetrisk eller inte.

Exempel: Matrisen

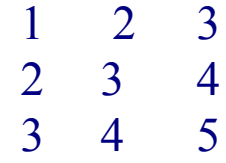

ger utskriften MATRISEN ÄR SYMMETRISK, medan matrisen

1 2 3 3 4 5 5 6 7

ger utskriften MATRISEN ÄR INTE SYMMETRISK

Design:

Diskussion:

När vi skall kontrollera om matrisen är symmetrisk utgår vi från att så är fallet. För att handha denna kunskap sätter vi en boolsk variabel, som vi kan kalla *okey* till värdet true. Sedan genomlöper vi matrisen och om vi då påträffar något element a<sub>ij</sub> för vilket det gäller att  $a_{ii} \neq a_{ii}$  har vi en icke-symmetrisk matris. Detta "kommer vi ihåg" genom att sätta *okey* till värdet **false**.

Algoritm:

- 1. Läs gradtalet *n*
- 2. Läs matrisen *A*
- *3. okey* = **true**;
- 4. För varje element *aij* i matrisen *A*
	- 4.1. **if**  $(a_{ii} \neq a_{ii})$  $okev = false$ ;
- 5. **if** *okey*

Skriv ut "Matrisen är symmetrisk.".

 **else**

Skriv ut "Matrisen är INTE symmetrisk.".

Datarepresentation:

*A* är av datatypen **double[][]**.

### Implementation:

**import** javax.swing.\*;

**public class** Symmetric {

 **public static void** main(String[] args) {

String input = JOptionPane.showInputDialog("Ange matrisens gradtal: ");

 **int** size = Integer.parseInt(input);

```
 double[][] matrix = readMatrix(size);
```
 **if** (isSymmetric(matrix))

JOptionPane.showMessageDialog(**null**, "Matrisen är symetrisk!");

 **else**

JOptionPane.showMessageDialog(**null**, "Matrisen är INTE symetrisk!");

} // main

```
 public static double[][] readMatrix(int size) {
      double[][] theMatrix = new double[size][size];
     for (int row = 0; row < size; row = row + 1) {
        for (int col = 0; col < size; col = col + 1) {
           String input = JOptionPane.showInputDialog("Ge element (" + row + ", " + col + ")");
            theMatrix[row][col] = Double.parseDouble(input);
\left\{\begin{array}{ccc} \end{array}\right\}\left\{\begin{array}{c} \end{array}\right\} return theMatrix;
   } // readMatrix
```

```
//before: matrix != null
   public static boolean isSymmetric(double[][] matrix) {
     boolean okay = true;
    for (int row = 0; row < matrix.length; row = row + 1)
       for (int col = 0; col < matrix[row].length; col = col + 1)
          if (matrix[row][col] := matrix[col][row])
             okay = false;
     return okay;
   }//isSymmetric
}//Symmetric
```
Alternativ implementation av metoden readMatris, med användning av ett Scannerobjekt:

```
import java.util.*;
. . .
public static double[][] readMatrix(int size) {
   double[\text{]}[\text{]} theMatrix = new double[size][size];
    String input = JOptionPane.showInputDialog( "Ge element: ");
    Scanner sc = new Scanner(input);
   for (int row = 0; row < size; row = row + 1) {
     \text{int } col = 0;
      while (col \leq size) {
          if (sc.hasNextDouble()) {
            theMatrix[row][col] = sc.nextDouble();
           col = col + 1;
          }
          else {
             input = JOptionPane.showInputDialog( "Ge fler element: ");
            sc = new Scanner(input);
\left\{\begin{array}{ccc} \end{array}\right\}\left\{\begin{array}{c} \end{array}\right\} }
    return theMatrix;
} // readMatrix
```
## **Flerdimensionella fält**

Man kan ha ett godtyckligt antal dimensioner i ett fält, dvs man kan bilda fält av fält av fält av fält av ....

```
int[][][] cube = new int[3][3][4];
```
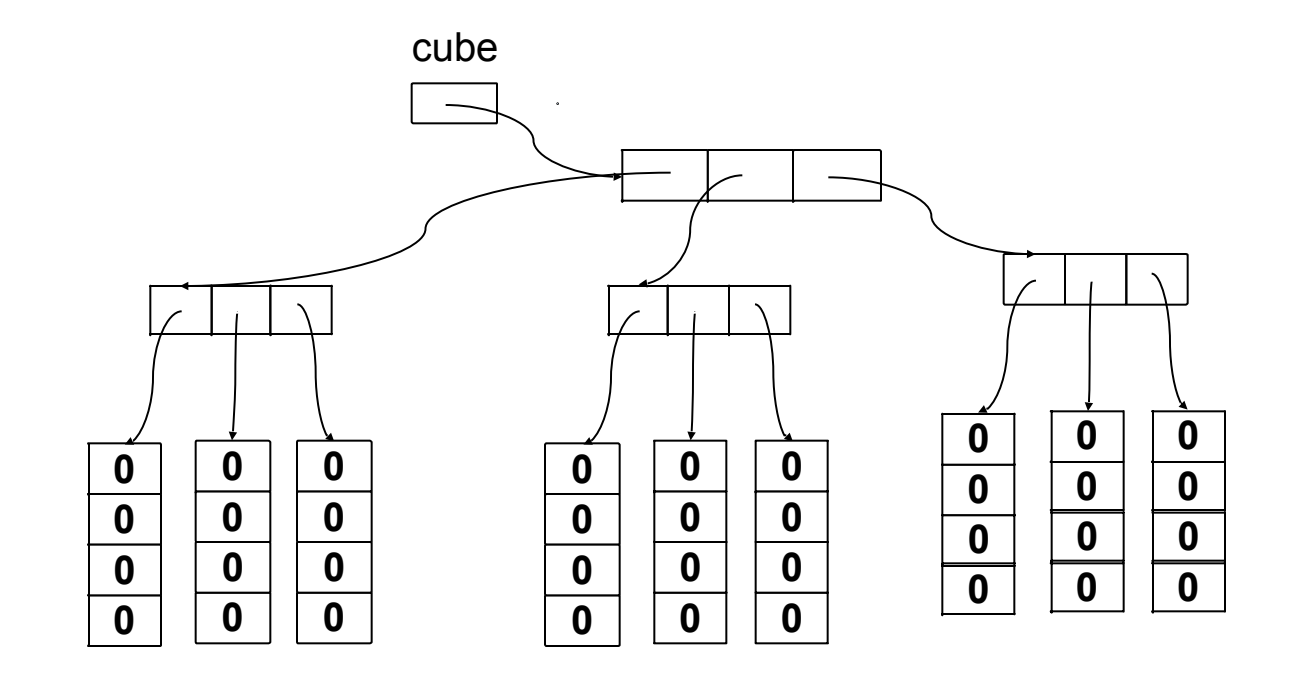

# **Flerdimensionella fält**

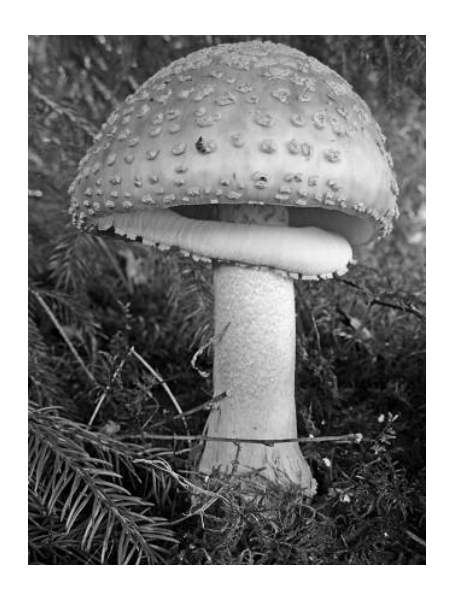

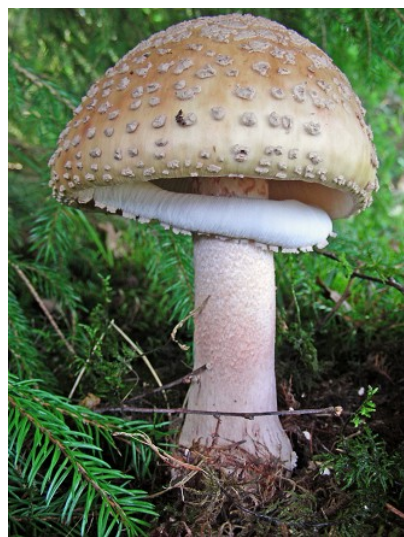

En bild kan lagras som ett tvådimensionellt fält av bildpunkter (eller pixels).

I en gråskalebild är varje bildpunkt ett heltal i intervallet [0, 255], där 0 betecknar svart och 255 betecknar vitt.

I en färgbild utgörs varje bildpunkt av tre heltal i intervallet [0, 255], som representerar intensiteten av färgerna rött, grönt respektive blått.

En gråskalebild respektive en färgbild med höjden 800 pixels och bredden 600 pixels avbildas således enligt:

**int**[][] grayImage = **new int**[800][600]; **int**[][][] colorImage = **new int**[800][600][3];

# Paus

15 min

# **Klassen** ArrayList

Ett fält är en statisk datastruktur, vilket innebär att storleken på fältet måste anges när fältet skapas. Detta innebär att fält inte är särskilt väl anpassade för att handha dynamiska datasamlingar, dvs datasamlingar som under sin livstid kan variera i storlek.

För att handha dynamiska datasamlingar i ett fält måste man själv utveckla programkod för att t.ex:

- ta bort ett element ur fältet
- lägga in ett nytt element på en given position i fältet
- öka storleken på fältet om ett nytt element inte ryms.

Klassen ArrayList är en standardklass (av flera) för all handha samlingar av objekt. Särskilt när vi handhar dynamiska datasamlingar, är det lämpligt att använda klassen ArrayList istället för ett endimensionellt fält.

ArrayList finns i paketet java.util.

# **Klassen** ArrayList<E>

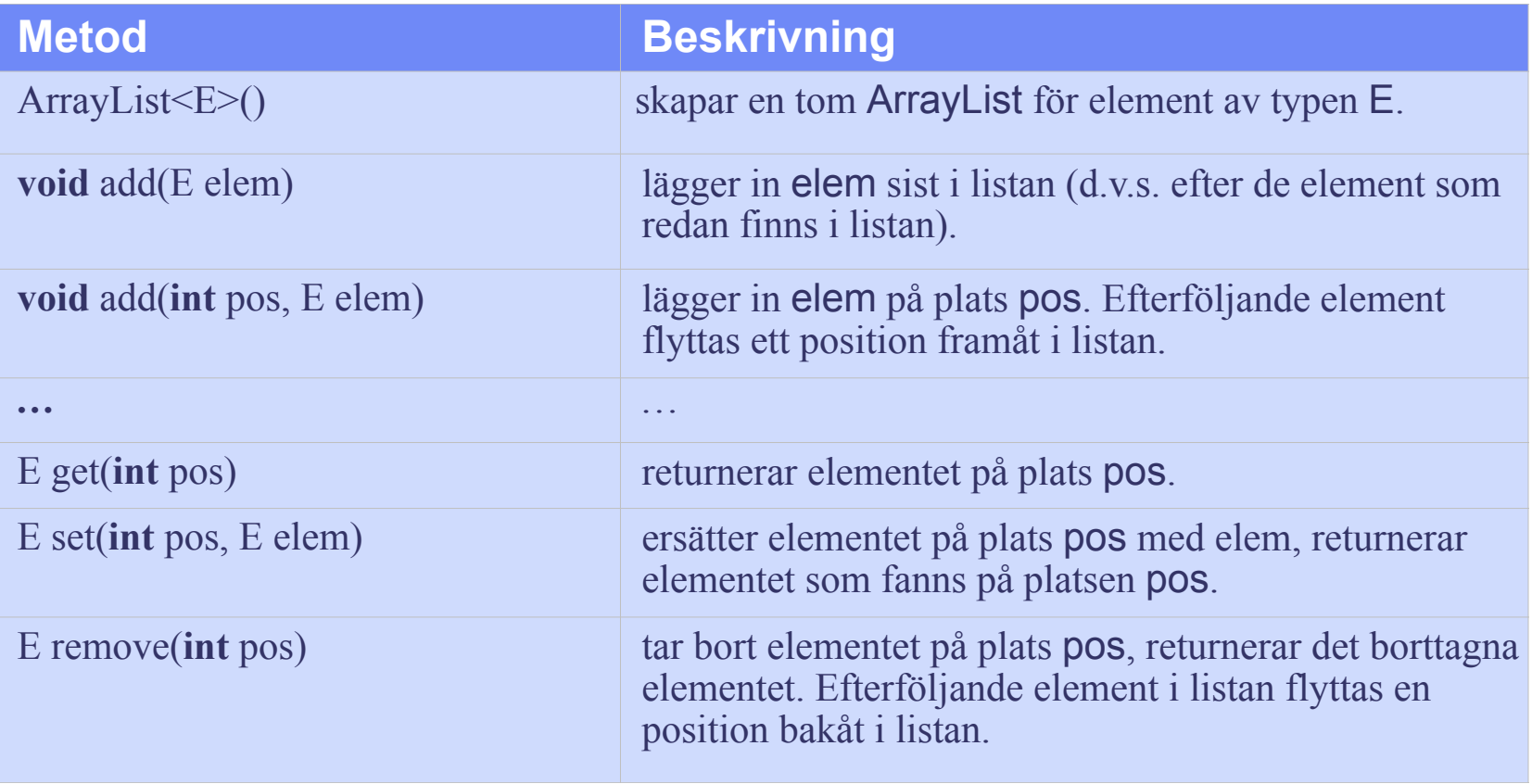

# **Klassen** ArrayList<E>

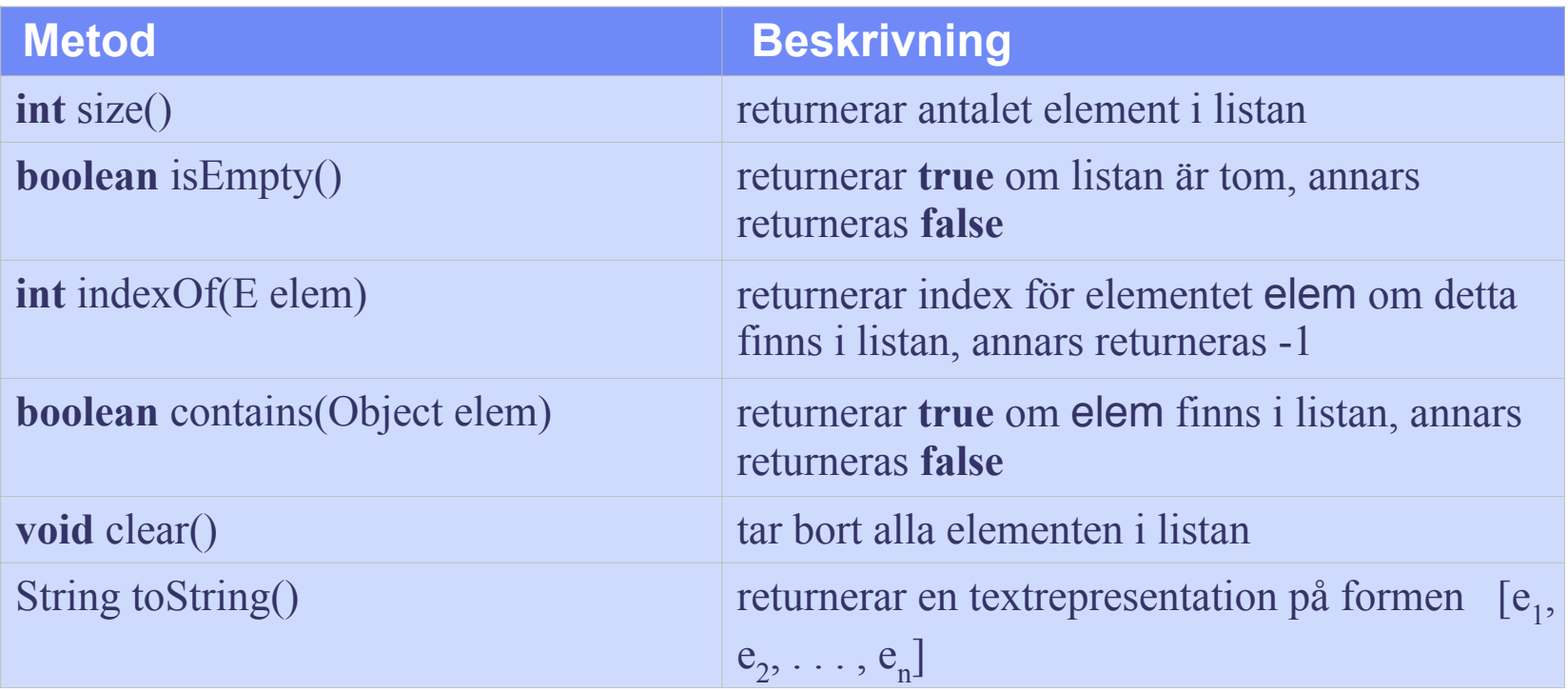

Anm: Metoderna indexOf och contains förutsätter att objekten i listan kan jämföras, d.v.s. klassen som objekten tillhör måste definiera metoden **public boolean** equals(Object obj)

 Alla standardklasser, såsom String, Integer och Double, definierar metoden equals.

# **Klassen** ArrayList

Klassen ArrayList är en *generisk klass*. Detta innebär att när man skapar en lista av klassen ArrayList måste man ange en typparameter som specificerar vilken typ av objekt som skall lagras lagras i listan.

Exempel:

ArrayList<String> words = **new** ArrayList<String>(); ArrayList<Integer> values = **new** ArrayList<Integer>(); ArrayList<BigInteger> bigValues = **new** ArrayList<BigInteger>(); ArrayList<Person> members = **new** ArrayList<Person>();

I en ArrayList kan man *endast spara objekt*, dvs. en ArrayList kan inte innehålla de primitiva datatyperna (t.ex. **int**, **double**, **boolean** och **char**).

Vill man handha primitiva datatyper med hjälp av en ArrayList måste man lagra objekt av motsvarande omslagsklass.

### **Autoboxing och auto-unboxing**

Typomvandling sker automatiskt mellan primära datatyper och motsvarande omslagsklass. Detta kallas för *autoboxing* respektive *auto-unboxing*.

Istället för att skriva

```
Integer talObjekt = new Integer(10);
```

```
int tal = talObjekt.toValue();
```
kan man skriva

 $. . . .$ 

```
Integer talObjekt = 10; //autoboxing
```

```
. . .
int tal = talObjekt; //auto-unboxing
```
### **Förenklad for-sats**

När man vill löpa igenom alla objekt i en samlingar (t.ex. ett objekt av ArrayList eller ett en-dimensionellt fält) finns den förenklade **for**-satsen.

**Genomlöpning av hela samlingarna med den vanliga for-satsen**

```
double\lceil \cdot \text{values} \rceil = \text{new double} \lceil \cdot \frac{100}{100} \rceilArrayList<String> listan = new ArrayList<String>();
```

```
for (int index = 0; index < values.length; index = index +1)
   System.out.println(values[index]);
```

```
for (int pos = 0; pos < listan.size(); pos = pos +1)
```
System.out.println(listan.get(pos));

**Genomlöpning av hela samlingarna med den förenklade for-satsen**

```
double\lceil \cdot \text{values} \rceil = \text{new double} \lceil \cdot \frac{100}{5} \rceil;
ArrayList<String> listan = new ArrayList<String>();
```

```
for (double v : values)
   System.out.println(v); 
for (String str : listan)
   System.out.println(str);
```
### **Problemexempel**

### Skriv en metod

### **private static** ArrayList<Integer> readSet()

som läser in en indatasekvens består av osorterade heltal från standard input och returnerar dessa i en ArrayList. I indatasekvensen kan samma tal förekomma flera gånger, men i listan skall endast den första förekomsten av varje unikt tal skall lagras.

### Exempel:

Antag att indatasekvensen består av talen 1 4 1 2 4 5 12 3 2 4 1, ett anrop av metoden readList skall då returnera en lista som innehåller talen 1, 4, 2, 5, 12 och 3.

Algoritm:

1. **while** (fler tal att läsa)

- 2.1. läs *talet* 2.2. **if** (*talet* inte finns i *listan* )
	- 2.2.1. lagra *talet* i *listan*;
- 3. returnera *listan*

Implementation

```
 public static ArrayList<Integer> readSet() {
      ArrayList<Integer> set = new ArrayList<Integer>();
     Scanner in = new Scanner(System.in);
      while (in.hasNextInt()) {
        int value = in.nextInt();
         if (!set.contains(value)) {
            set.add(value); 
 } 
 } 
      return set;
  }//readSet
```
### **Klassen** PhoneBook **implementerad med fält**

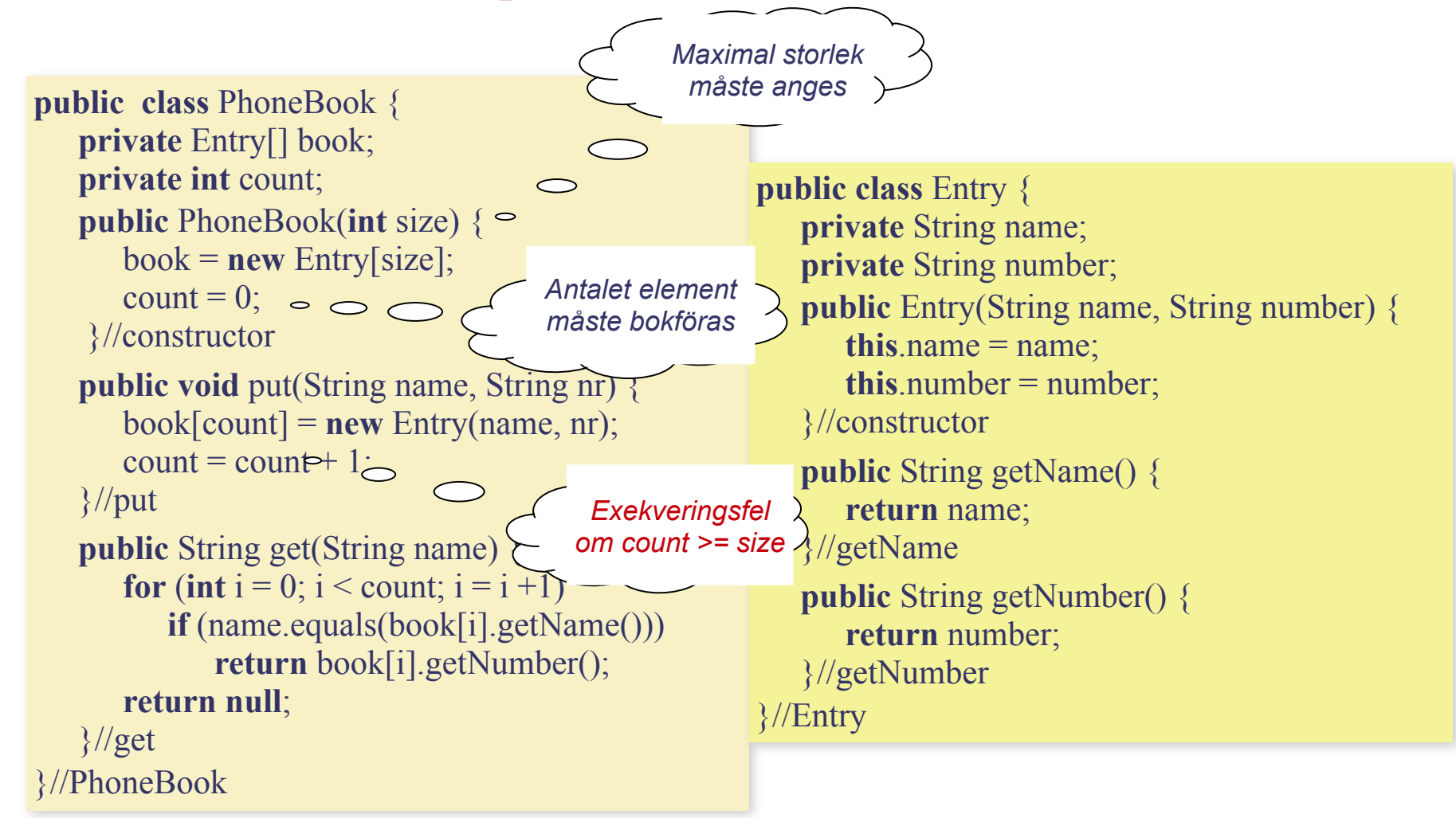

### **Klassen** PhoneBook **implementation med** ArrayList

```
import java.util.ArrayList;
public class PhoneBook {
    private ArrayList<Entry> book = new ArrayList<Entry>();
```

```
 public void put(String name, String nr) {
    book.add( new Entry(name, nr));
\}//put
```

```
 public String get(String name) {
       for (Entry e : book)
           if (name.equals(e.getName()))
              return e.getNumber();
       return null;
   \frac{1}{2} //get
}//PhoneBook
```

```
public class Entry {
    private String name;
    private String number;
    public Entry(String name, String number) {
      this.name = name;
      this_number = number; }//constructor 
    public String getName() {
       return name;
    }//getName 
    public String getNumber() {
       return number;
    }//getNumber 
}//Entry
```
### **Shorthand operatorer**

I Java finns ett antal *shorthand* operatorer.

Dels finns operatorer för *increment* och *decrement*, både i en prefix och i en postfix version, dels finns sammansatta tilldelningsoperatorer.

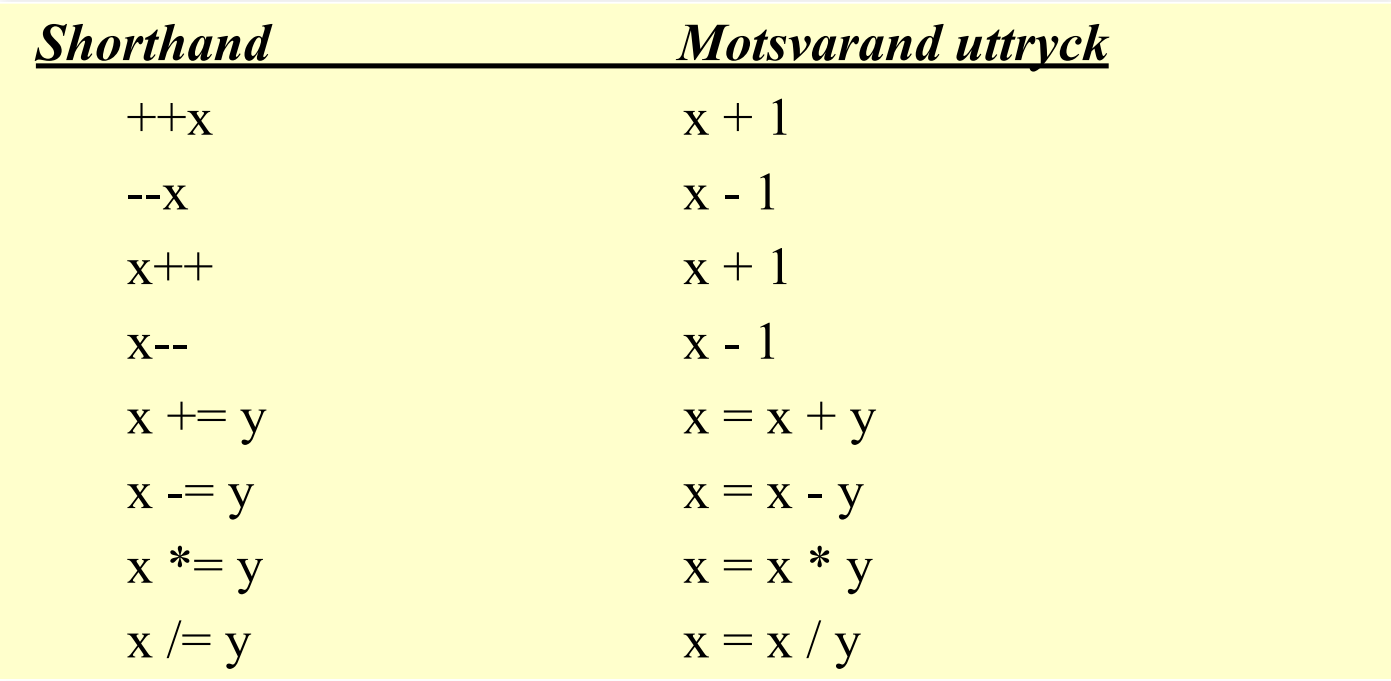

### **Shorthand operatorer**

Efter som operatorerna ++ och -- ändrar värdet på en variabel måste man vara observant om man använder dessa operatorer i kombination med en tilldelningsoperator.

```
Betrakta nedanstående satser:
```

```
firstNumber = 10;
secondNumber = ++firstNumber;
```
Efter att satserna har utförts har både variabeln fistNumber och secondNumber värdet 11.

När däremot följande satser exekveras

```
firstNumber = 10;
secondNumber = firstNumber++;
```
Har variabeln fistNumber värdet 11och variabeln secondNumber värdet 10.

Prefixoperatorn (++i) utförs *före* tilldelningsoperatorn, medan postfixoperatorn (i++) utförs *efter* tilldelningsoperatorn.

Använd shorthand operatorerna med med försiktighet!